# SIGHT WORD language

**Annihae** 

 $\sqrt{\ell^2/\ell^2}$ 

sign language<br>can sign sight words!

## editable & autofills Created by A Teachable Teacher

#### Type your word list here…  $\sim$

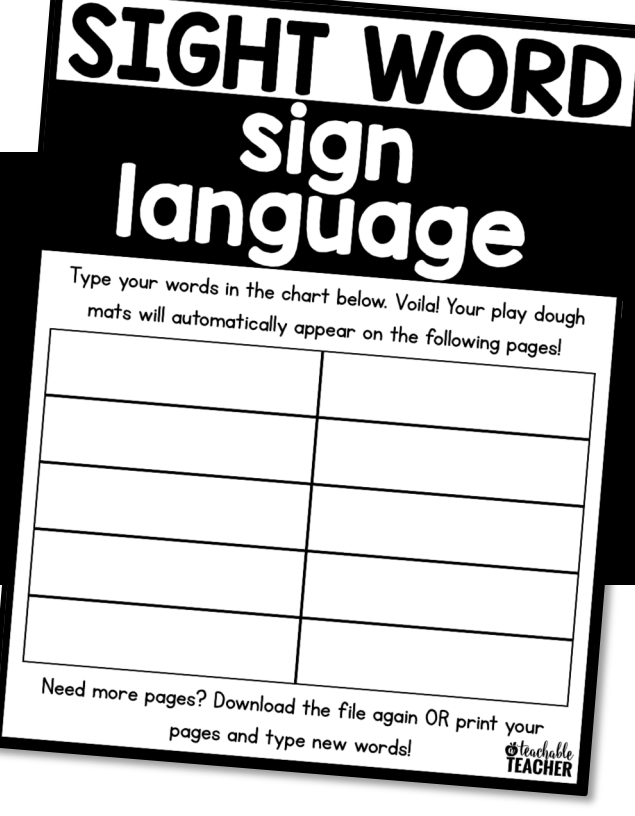

### …and your sight word mats will appear!

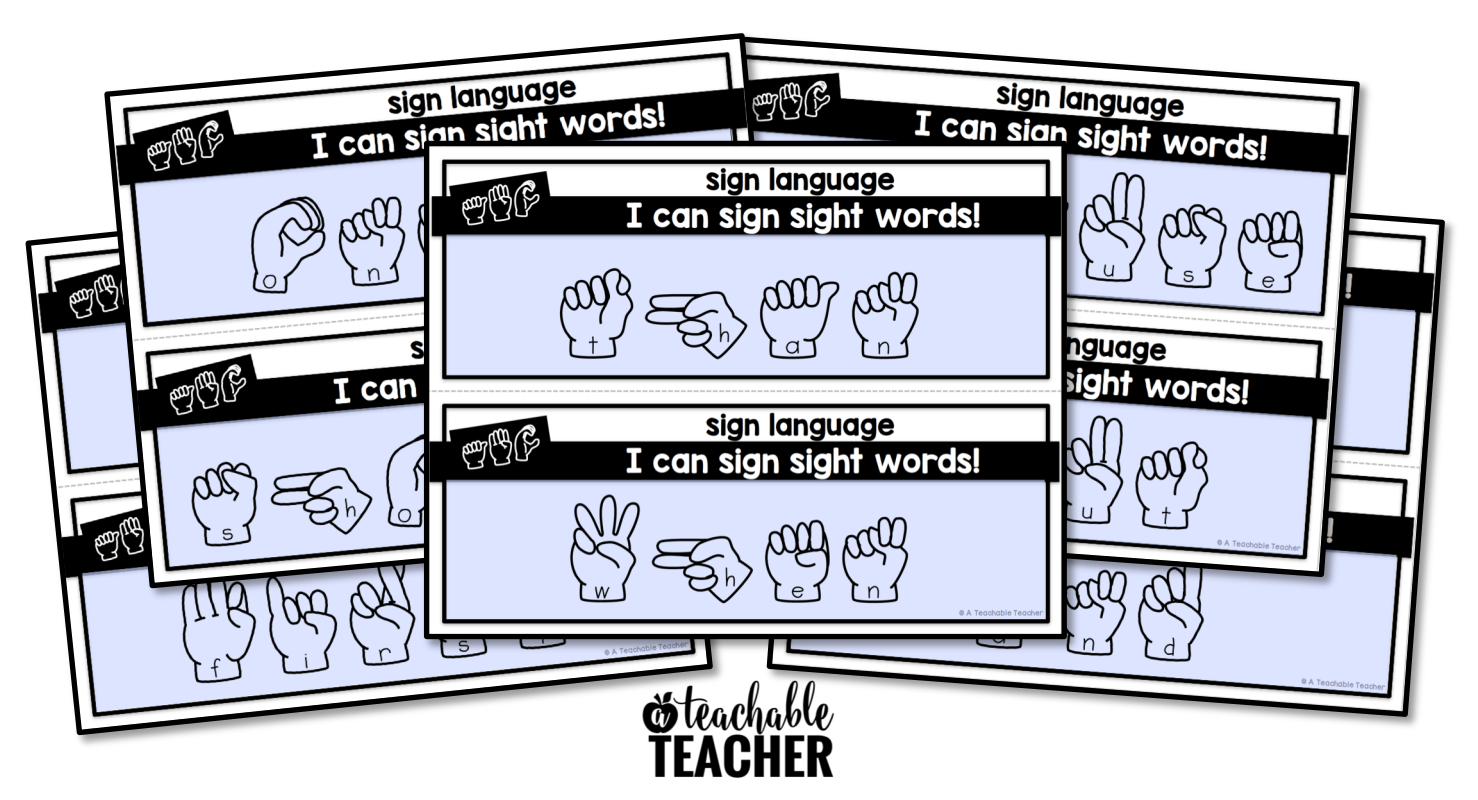

#### MAKE AN UNLIMITED NUMBER OF MATS!

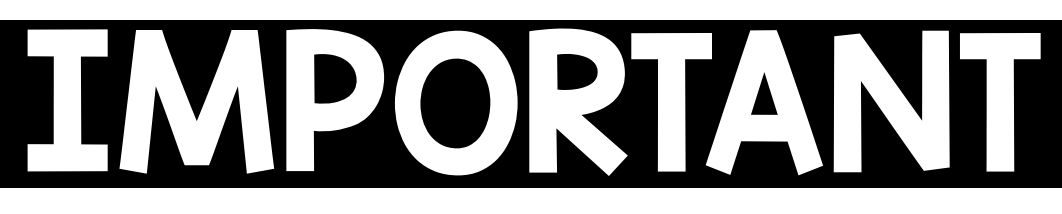

In order for the editable and auto-fill features to work properly, this file MUST be opened in Adobe Reader (free).

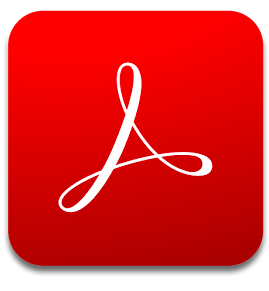

If you have opened this file in your Internet browser, Preview, or other PDF software, the editable and auto-fill features will not work.

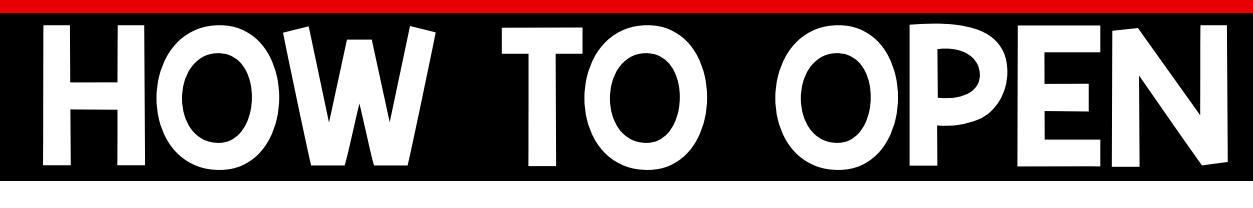

1. Make sure you have Adobe Reader installed.

 $\triangleright$  Click [here](https://get.adobe.com/reader/) to download for free, if needed.

2.Go to your "Downloads" folder. 3.Right click this file, choose "Open" and "Adobe Reader."